# **PCLock Активированная полная версия Скачать For PC [Updated]**

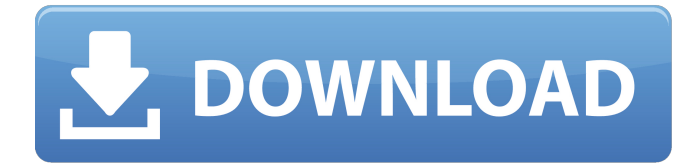

## **PCLock [Mac/Win] [April-2022]**

С момента своего запуска более 15 лет назад Windows была одной из самых популярных и широко используемых операционных систем. С тех пор он превратился за эти годы в стабильный, безопасный и надежный инструмент, подходящий как для домашних пользователей, так и для бизнеспрофессионалов. Это, пожалуй, самая популярная ОС в мировом бизнессекторе, и она предустановлена почти на каждом продаваемом сегодня компьютере. По этой причине можно сказать, что Windows — один из самых значимых продуктов, когда-либо созданных Microsoft. Однако до использования в качестве настольной ОС Windows изначально задумывалась как основная операционная система для серверов. Таким образом, всякий раз, когда пользователь пытается включить меню «Пуск» со всеми его функциями на домашнем компьютере, эта задача обычно выполняется с использованием второй операционной системы, называемой Windows Server. В результате до Windows 10 пользователи могли использовать классическую ОС Windows на своих настольных ПК. Однако с появлением Windows 10 все изменилось. Теперь вы можете легко переключаться между классическим и современным интерфейсами. Классический режим не такой современный, как современная версия, потому что он был урезан до основных и основных функций. С другой стороны, современная версия настолько нова, насколько это возможно. Он поставляется со всеми новыми функциями ОС Windows. Однако в нем отсутствуют некоторые обычные инструменты Windows. Windows стала источником творчества и инноваций. Это было одной из главных причин успеха Microsoft в последние несколько лет. Однако Windows — это не просто операционная система. Это целая платформа, разработанная для поддержки всех других настольных компьютеров, мобильных телефонов, планшетов, ПК и другого различного оборудования. В конце концов, Windows — это средство

связи между всеми этими устройствами. Вы должны знать, что Windows — это не просто один инструмент. Он стал платформой для всех устройств Microsoft. Скриншот Windows 10: Windows является связующим звеном для широкого спектра совместимых с ней устройств и инструментов.Microsoft предоставила своим коллегам-разработчикам ОС возможность внести свой вклад и улучшить ОС, чтобы она стала еще лучше. Один из этих разработчиков, Кристофер Гиффард, создал инструмент под названием Windows 7 для Microsoft PowerShell для рабочего стола и сценариев. Этот инструмент был вдохновлен потребностями и желаниями пользователей Windows. С помощью этого инструмента вы сможете быстро стать экспертом в Windows PowerShell для рабочего стола и сценариев. Microsoft PowerShell для рабочего стола и сценариев — это инструмент автоматизации. Вы можете использовать этот инструмент, чтобы заставить ваш компьютер делать все, что вы хотите.

### **PCLock Crack+ Download**

Используйте PCLock, чтобы легко заблокировать компьютер, нажав Windows + L, и больше не беспокоиться о том, что фон вашего рабочего стола отображается и что кто-то может получить доступ к вашему компьютеру без вашего разрешения. Вы также можете легко заблокировать свой компьютер, если горячая клавиша Win+L не работает, или если вы используете Windows, в которой есть проблемы, или просто дважды щелкнув файл программы. PCLock работает так же, как Win+L на клавиатуре, поэтому, если вы ищете быстрый и простой способ заблокировать компьютер, возможно, вы уже нашли то, что ищете. Как мы уже упоминали, PCLock работает так же, как нажатие Win + L на клавиатуре, поэтому, если вы ищете быстрый и простой способ заблокировать компьютер, возможно, вы уже нашли то, что искали. Блокировка на базе Windows+L PCLock не имеет ничего общего с Win+L. Его основная цель заключалась в том, чтобы позволить владельцу ПК использовать эту замечательную горячую клавишу, а также позволить владельцу переопределить горячую клавишу Win + L, если Win + L не является основным механизмом блокировки ПК или если вы хотите использовать его в сочетании с чем-то еще. . PCLock прост и понятен, и не требует настройки. Он устанавливается просто двойным щелчком по файлу, и все. Технические подробности: - Работает в Windows XP, Vista, Windows 7 и Windows 8. - Простота в использовании и установке. - Запустите программу, дважды щелкнув файл. Нет необходимости в каких-либо доступных аргументах командной строки. - Не беспокойтесь о том, чтобы щелкнуть или войти в систему на рабочем столе, поэтому разрешения администратора не требуются. - Работает на Windows 32 или 64. - Просто и понятно: все учтено. - Небольшой исполняемый файл, поэтому он не увеличит время запуска вашего компьютера. - Устанавливается без внесения каких-либо изменений в системный реестр или создания новых файлов на жестком диске. - Нет доступных аргументов командной строки, поэтому это не причудливое интерактивное консольное приложение. - Можно использовать, дважды щелкнув файл программы, или вы можете вызвать ее процесс из командной

строки. - Поддерживает английский язык. - Легко закрепить на панели задач или разместить на рабочем столе, чтобы быстро заблокировать компьютер. - Он также работает на серверах Windows, поэтому его можно использовать для сеансов удаленного рабочего стола. Лицензия: бесплатное ПО для некоммерческого использования Дата выпуска приложения: январь 2014 г.  $1709e42c4c$ 

### **PCLock**

Простое программное обеспечение PCLock можно использовать для блокировки вашего ноутбука или настольного компьютера, чтобы предотвратить несанкционированный доступ. Разблокировка вашей системы занимает всего несколько минут. Просто загрузите и запустите PCLock, дважды щелкните файл, закрепите его на панели задач или поместите на рабочий стол и заблокируйте компьютер всего за несколько минут. Особенности PCLock: Запустите компьютер, дважды щелкнув PCLocker или вызвав его процесс из командной строки с помощью PCLocker.exe или из любой другой предпочтительной консоли. Используя значок замка, вы можете заблокировать свой компьютер. Просто щелкните правой кнопкой мыши на PCLocker и выберите «Блокировка» или из того же контекстного меню вы можете разблокировать свой компьютер. Вы можете заблокировать компьютер, не отображая кнопку «Разблокировать», выбрав Пуск->Блокировка или Пуск->Блокировка в контекстном меню, которое появляется при щелчке правой кнопкой мыши по значку замка. Это так просто в использовании! У пользователей также есть возможность закрепить значок PCLocker на панели задач, чтобы обеспечить более быстрый доступ к нему. Вы можете найти путь к PCLocker с помощью функции «Запустить из папки». Эта функция также добавит текст в строку заголовка и на панель задач. Когда PCLocker закреплен на панели задач, вы можете щелкнуть PCLocker правой кнопкой мыши, чтобы отменить задачу. PCLocker не требует никаких обновлений. Он актуален на каждой платформе. PCLock — это бесплатное программное обеспечение для домашнего и личного использования, без рекламного или нежелательного ПО. Загрузите PCLocker и проверьте последние версии ниже. Windows 7 Описание шкафчика ПК PCLock — это простое и понятное приложение, которое блокирует ваш компьютер, позволяя вам отойти от рабочего стола, зная, что никто другой не может получить доступ к вашему компьютеру без вашего разрешения. Заблокируйте компьютер с помощью этого приложения вместо Win+L Это работает так же, как нажатие Win + L на клавиатуре, и пригодится, если в вашей Windows есть какие-то проблемы, и комбинация клавиш не запускает эту команду, или если вы просто хотите заблокировать компьютер, дважды щелкнув значок или из интерфейса командной строки. Просто скачайте и откройте файл Шкафчик для ПК не требует настройки. Он упакован в один исполняемый файл, который вы можете скопировать в предпочтительную папку на жестком диске или сохранить на флэш-накопителе, чтобы беспрепятственно запускать PCLock на любой рабочей станции с минимальными усилиями с вашей стороны. Он не вносит никаких изменений в системный реестр и не создает дополнительные файлы на жестком диске, не сообщая вам об этом.

#### **What's New In?**

PCLock — это простое и понятное приложение, которое блокирует ваш компьютер, позволяя вам отойти от рабочего стола, зная, что никто другой не может получить доступ к вашему компьютеру без вашего разрешения. Заблокируйте компьютер с помощью этого приложения вместо Win+L Это работает так же, как нажатие Win + L на клавиатуре, и пригодится, если в вашей Windows есть какие-то проблемы, и комбинация клавиш не запускает эту команду, или если вы просто хотите заблокировать компьютер, дважды щелкнув значок или из интерфейса командной строки. Просто скачайте и откройте файл Шкафчик для ПК не требует настройки. Он упакован в один исполняемый файл, который вы можете скопировать в предпочтительную папку на жестком диске или сохранить на флэш-накопителе, чтобы беспрепятственно запускать PCLock на любой рабочей станции с минимальными усилиями с вашей стороны. Он не вносит никаких изменений в системный реестр и не создает дополнительные файлы на жестком диске, не сообщая вам об этом. Дважды щелкните файл или заблокируйте компьютер из командной строки. Компьютер блокируется, как только вы дважды щелкаете файл программы, поэтому графический интерфейс не задействован. Однако вы также можете вызвать процесс PCLock из командной строки или другого предпочтительного консольного инструмента, введя имя файла и расширение. Закрепите файл на панели задач для быстрого доступа Нет доступных аргументов командной строки. Если по какой-либо причине задача не удалась, шкафчик компьютера возвращает ноль в окне консоли. Поскольку PCLock можно использовать, дважды щелкнув его файл, вы можете закрепить этот файл на панели задач или поместить его на рабочий стол, чтобы иметь возможность быстро заблокировать компьютер при подготовке оставить его без присмотра. Национальное управление океанических и атмосферных исследований (NOAA) ранее оценивали 20-процентную вероятность сильного землетрясения в Анкоридже, Аляска, США, в течение следующих 30 лет. После того, как город подготовился к землетрясению магнитудой 8,8, 15 июля в этом районе произошло землетрясение магнитудой 9,2. Поделитесь этой историей Новое исследование Геофизического института оценило риск сильного землетрясения в районе Анкориджа, Аляска. Землетрясение магнитудой 8,8 нанесет серьезный ущерб: землетрясение магнитудой 8,2 нанесет серьезный ущерб, а землетрясение магнитудой 9,1 будет катастрофическим. Вероятность землетрясения силой 9,2 балла составляет более 20%, что означает, что риск землетрясения выше среднего. Связанный После того, как город Анкоридж приготовился к масштабному

## **System Requirements:**

ОС: Windows 7/Vista/XP/2000/98 Процессор: двухъядерный с тактовой частотой 2 ГГц или выше Память: 2 ГБ ОЗУ или больше Графика: Любая видеокарта с поддержкой DirectX 9 Сеть: широкополосное подключение к Интернету DirectX: версия 9.0 Жесткий диск: 10 ГБ свободного места Дополнительные примечания. Дополнительные данные о заезде на время не включены. («Испытание на время» и «Статистика» должны быть разблокированы отдельно) Скоростной бег